## Ashwell Primary School

## Computing Curriculum

Digital Design Progression - Knowledge & Skills Organiser

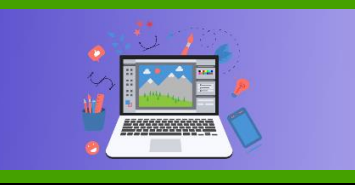

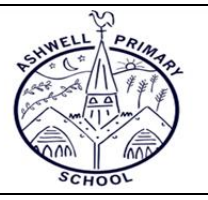

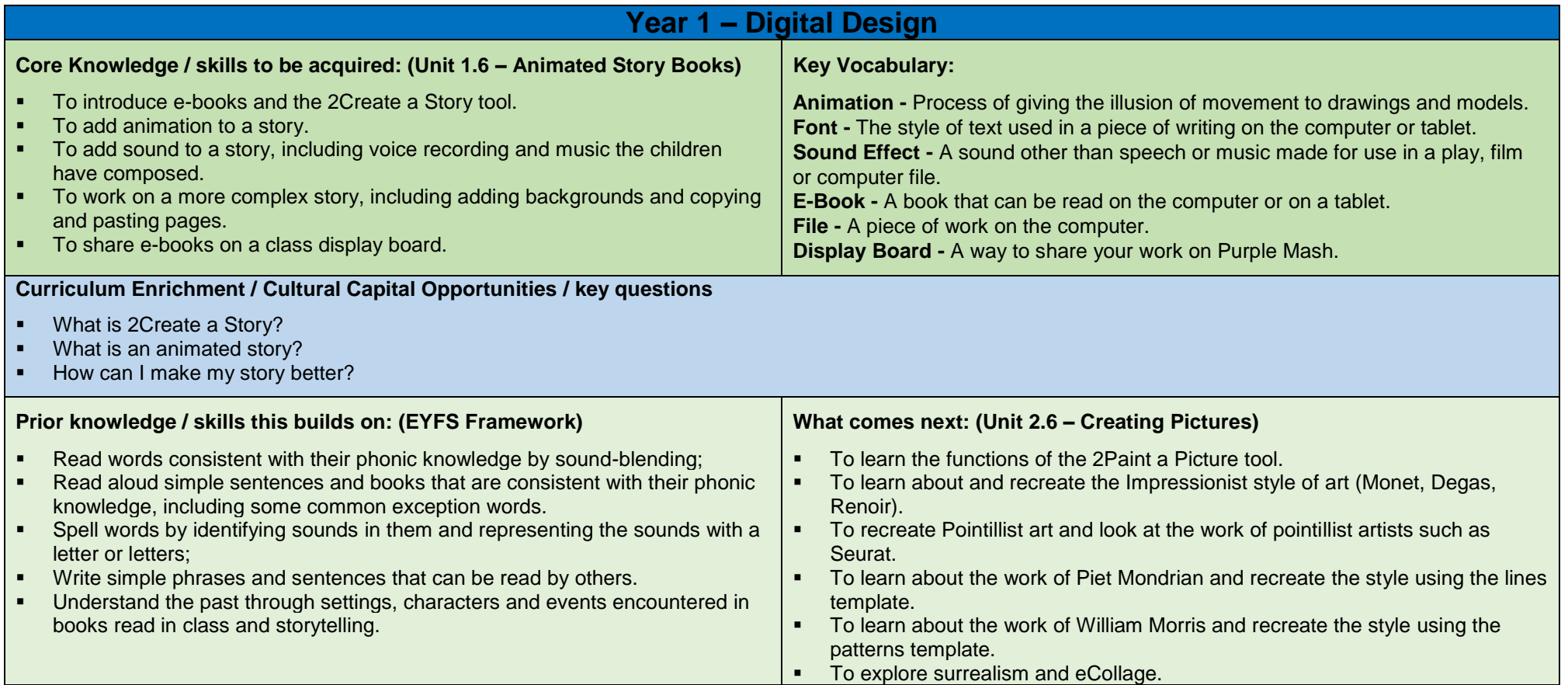

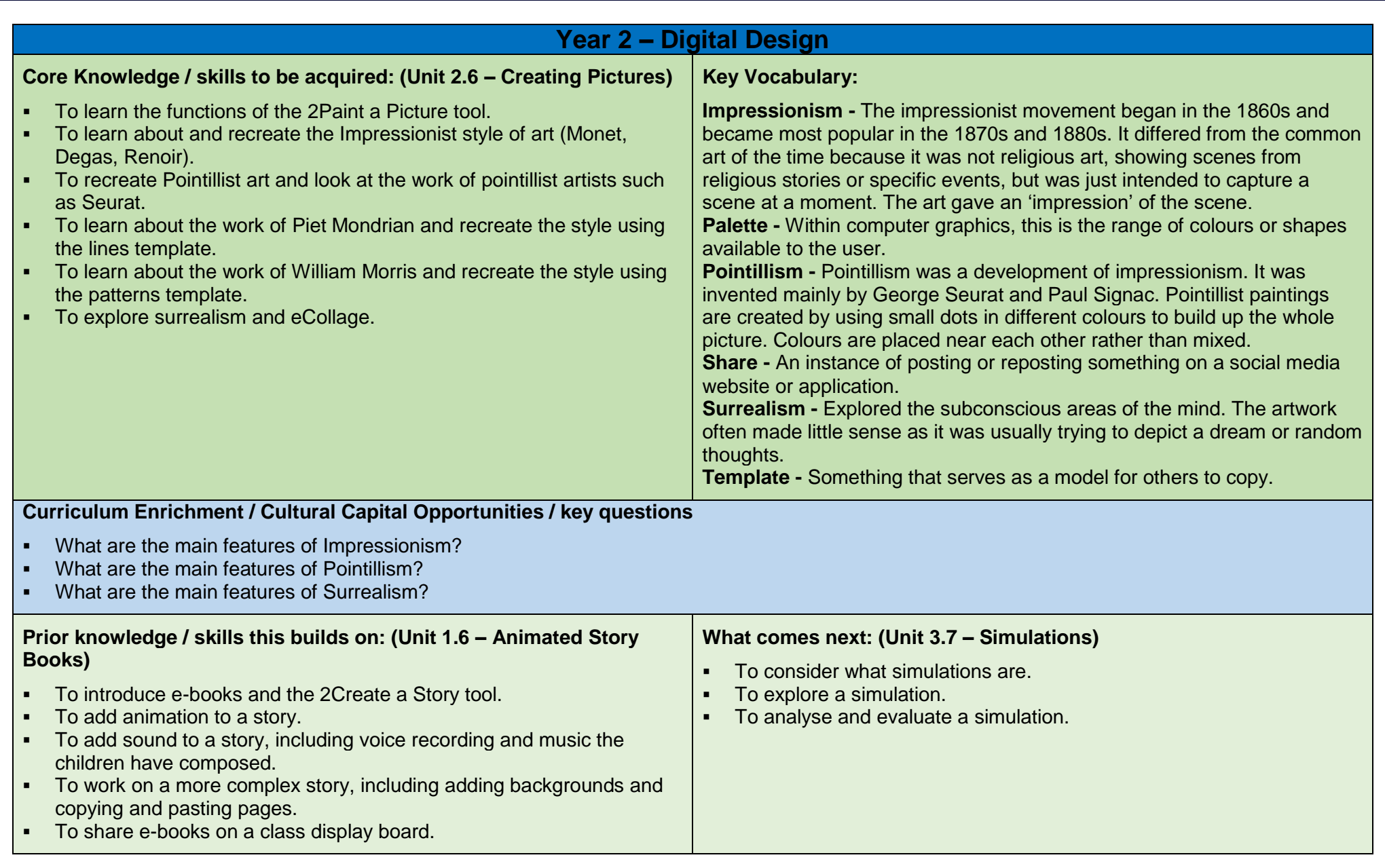

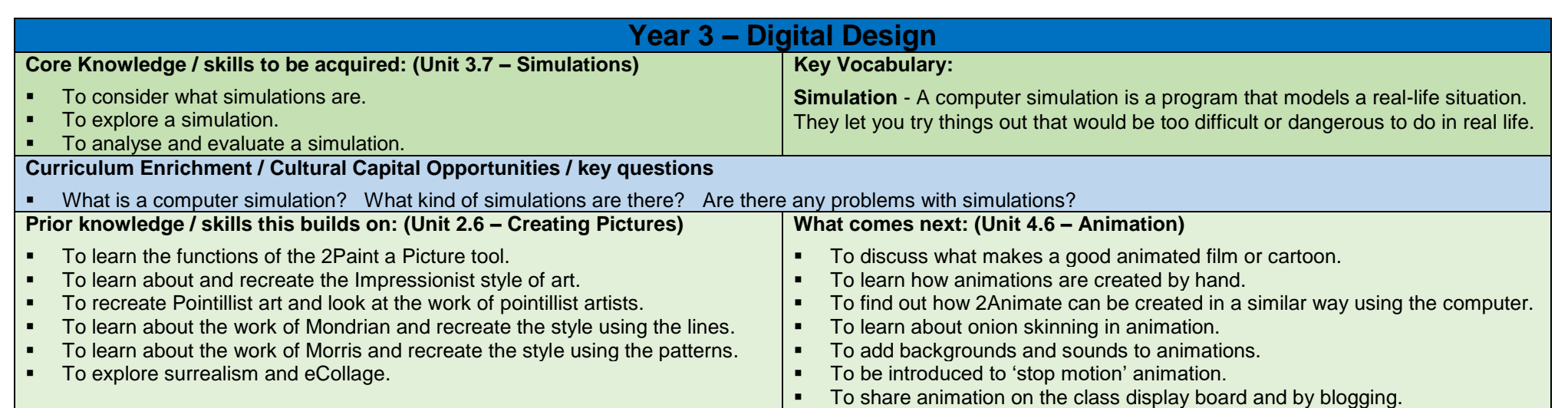

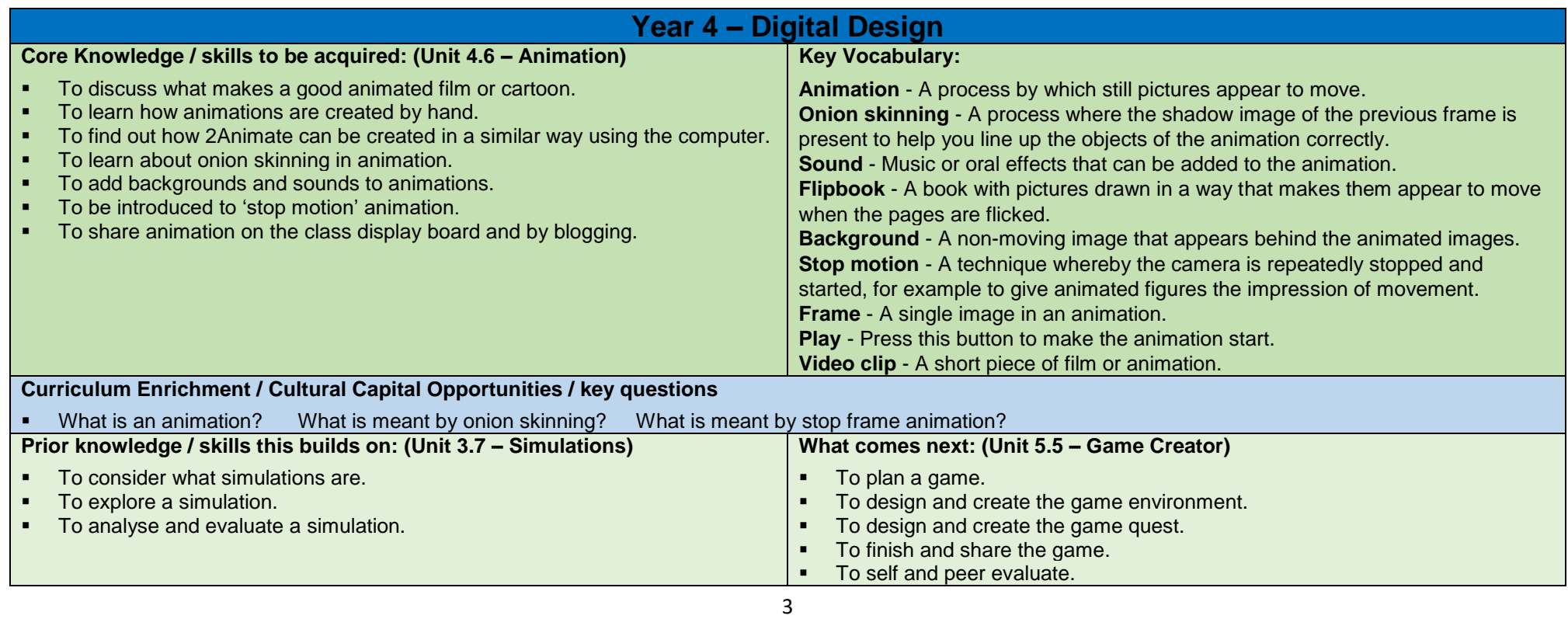

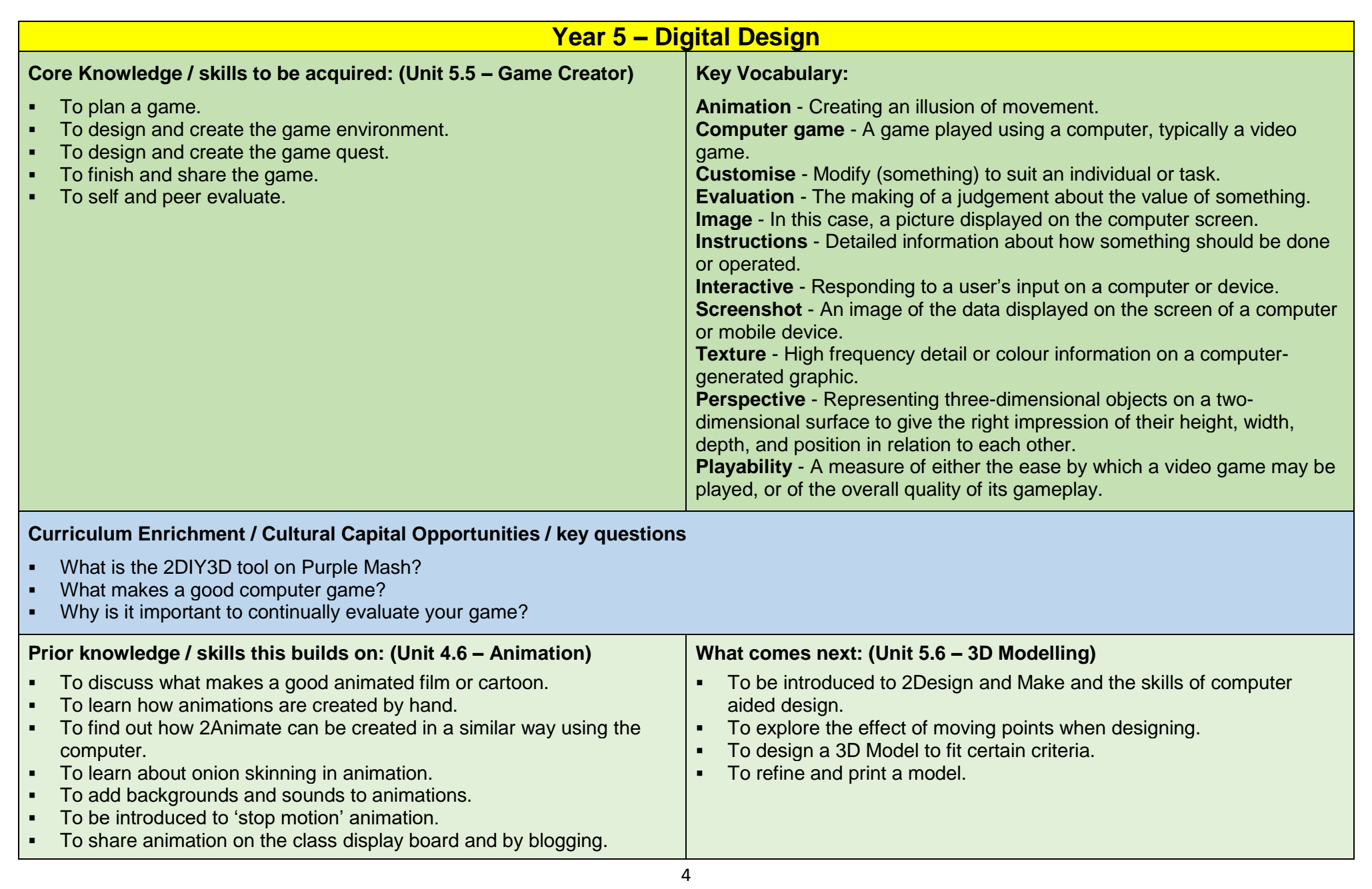

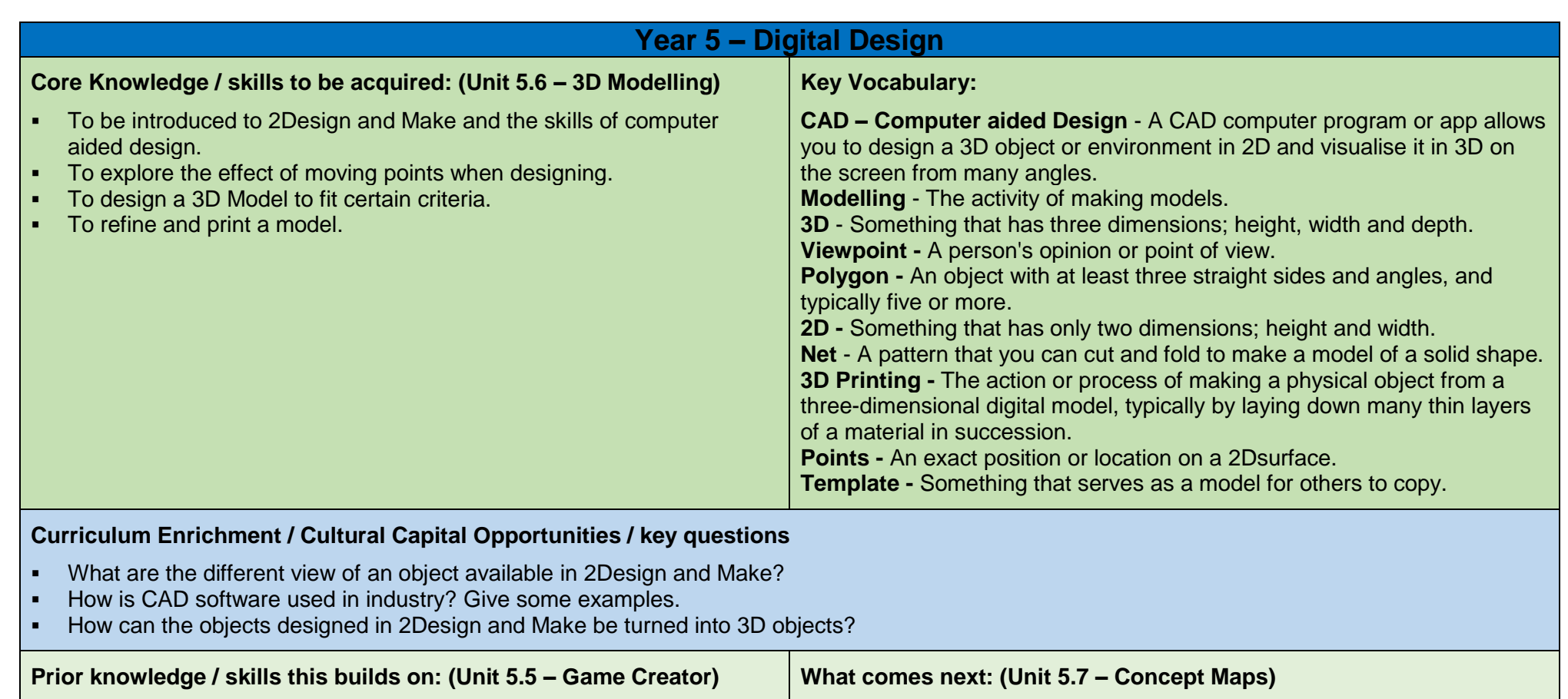

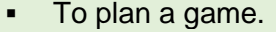

To design and create the game environment.

- To design and create the game quest.
- To finish and share the game.
- To self and peer evaluate.

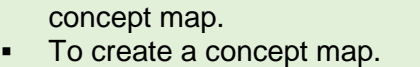

discussing complex ideas.

To understand the uses of a 'concept map'.

 To understand how a concept map can be used to retell stories and information.

To understand and use the correct vocabulary when creating a

• To understand the need for visual representation when generating and

To create a collaborative concept map and present this to an audience.

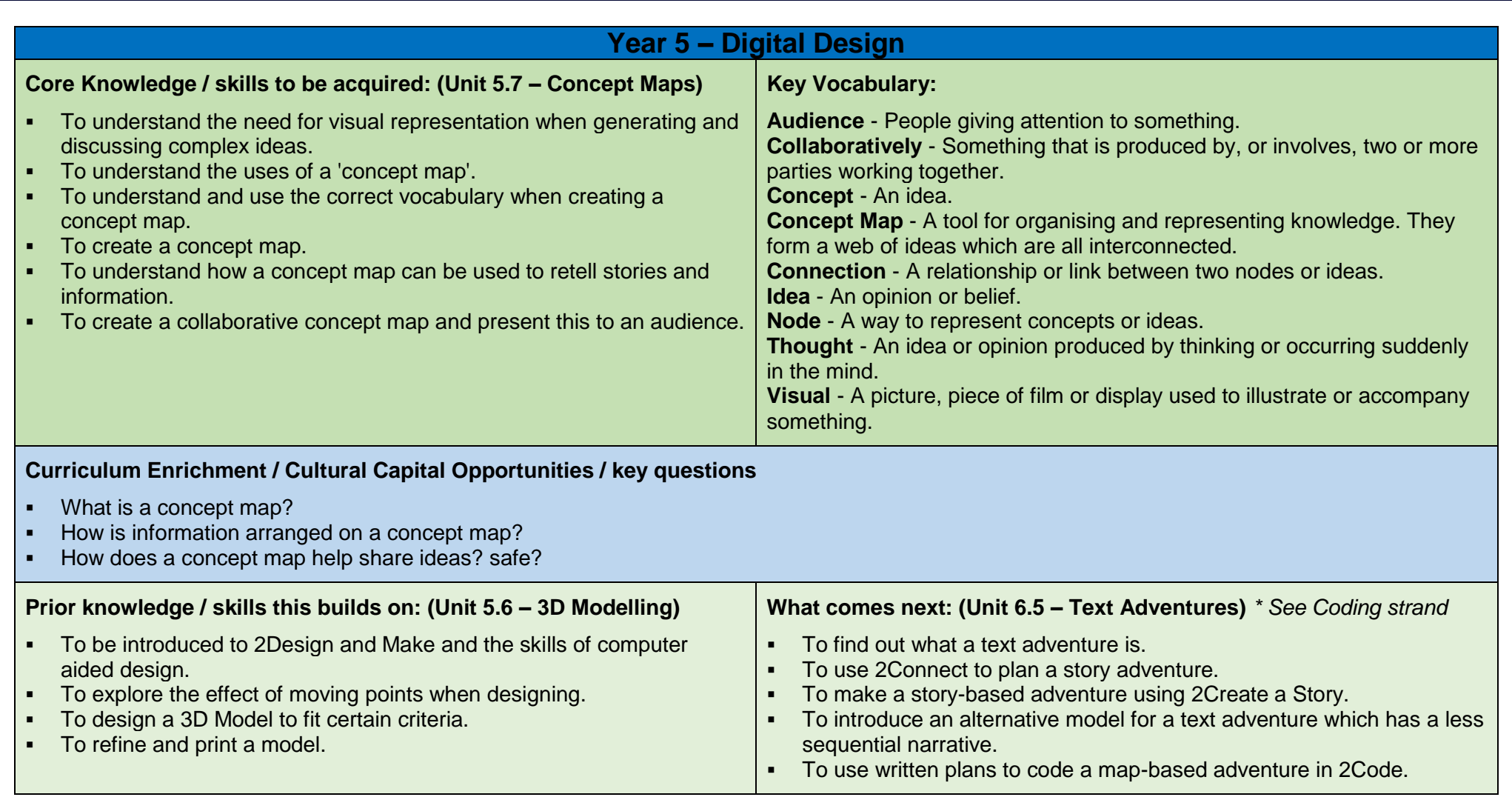